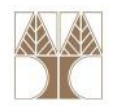

# Διάλεξη 12: Κληρονομικότητα (Inheritance)

#### Στην ενότητα αυτή θα μελετηθούν τα εξής επιμέρους θέματα:

- Κληρονομικότητα και Επαναχρησιμοποίηση
- Υποκλάσεις/Υπερκλάσεις
- Απόκρυψη ονομάτων
- Το super, protected
- -Απενεργοποίηση κ<mark>λάσ</mark>εων

## Διδάσκων: Παναγιώτης Ανδρέου

ΕΠΛ233 <mark>– Αντ</mark>ικειμενοστρεφής Προγραμματισμός 1, 10 πρασπαρτισμός 1, 10 πρασπαρ<sup>1</sup>ίου 1, 10 πρασπαρ<sup>1</sup> 1

Κληρονομικότητα

### Δύο βασικές έννοιες:

- Ένα είδος σχέσης
- Ένας προγραμματιστικός μηχανισμός για επαναχρησιμοποίηση

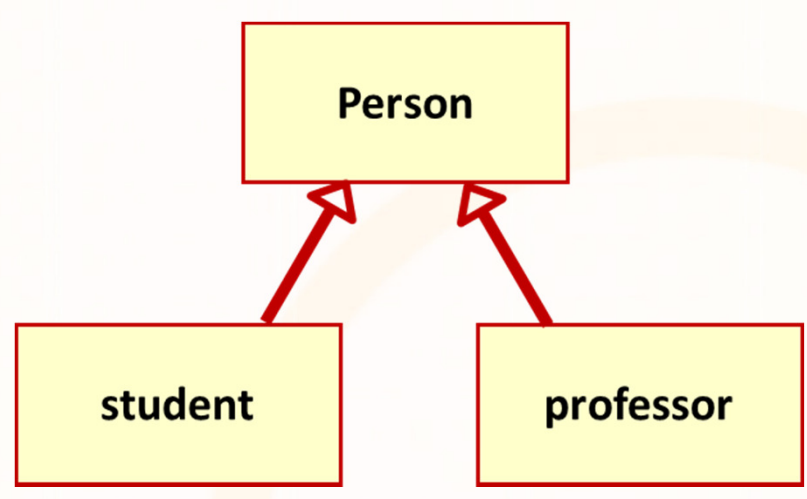

ΕΠΛ233 <mark>– Αντ</mark>ικειμενοστρεφής Προγραμματισμός 2000 προσπαθμοποι<mark>μματισμός 200</mark>0 - 2000 - 2000 - 2000 - 2000 - 2000 - 2000 - 2000 - 2000 - 2000 - 2000 - 2000 - 2000 - 2000 - 2000 - 2000 - 2000 - 2000 - 2000 - 2000 - 2000 -

### Επαναχρησιμοποίηση λειτουργιών (Reusability)

- $\bullet$  Συνάθροιση (aggregation): σε μια κλάση εντάσσουμε ως στοιχεία χειριστήρια άλλων κλάσεων. Τα στοιχεία αυτά είναι ανεξάρτητα
- Σύνθεση (composition): σε μια κλάση εντάσσουμε ως στοιχεία χειριστήρια άλλων κλάσεων. Τα στοιχεία αυτά παύουν να υπάρχουν όταν χαθεί το κυρίως αντικείμενο
- $\bullet$  Κληρονομικότητα (inheritance): επεκτείνουμε υπάρχουσες κλάσεις, είτε προσθέτοντάς τους καινούρια στοιχεία, είτε αλλάζοντας την λειτουργικότητα μεθόδων τους
- • Πραγματοποίηση (realization): η λειτουργικότητα που καθορίζεται από μία κλάση πρέπει να υλοποιηθεί από κάποια άλλη

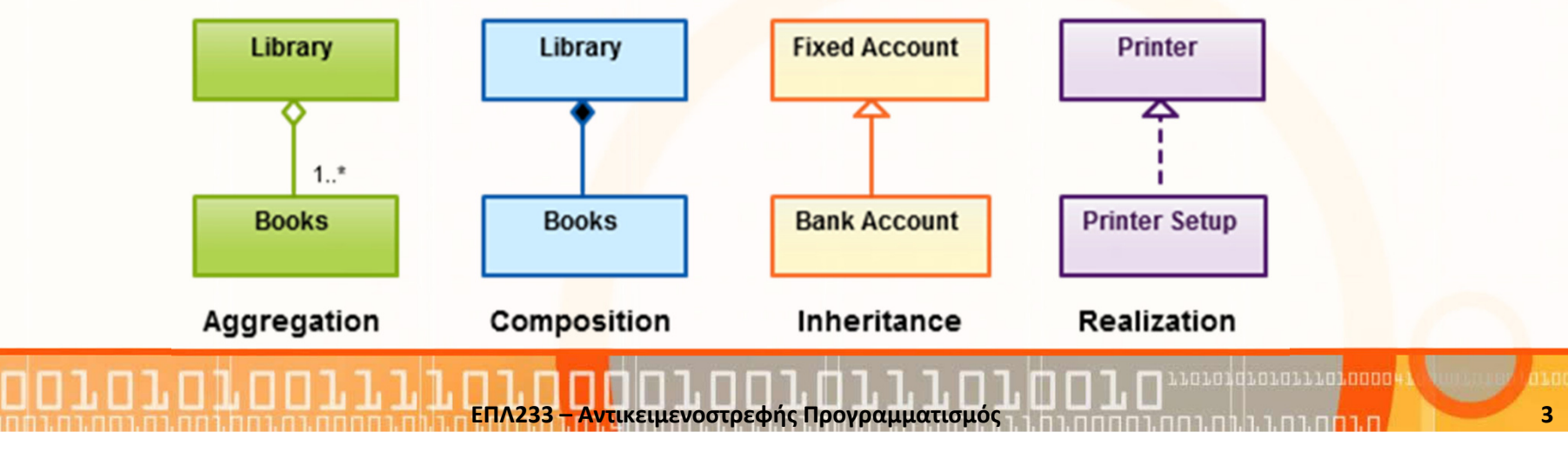

### Προγραμματιστικός Μηχανισμός Κληρονομικότητας

- Μία κλάση μπορεί να κληρονομήσει όλα τα "επιτρεπτά" στοιχεία (πεδία και μεθόδους) από τον "πατέρα" της από τον πατέρα του πατέρα της, κτλ.
- Μία υποκλάση μπορεί να προσθέσει καινούρια πεδία
- Μία υποκλάση μπορεί να προσθέσει καινούριες μεθόδους
- Μία υποκλάση μπορεί να **επεκτείνει υφιστάμενες** μεθόδους (overloading)
- Μία υποκλάση μπορεί ν<mark>α επανακαθορίσει υφιστάμενες</mark> μεθόδους (overriding)

4

### Βασικές Αρχές Κληρονομικότητας

- Κάθε κλάση, εκτός από την Object, κληρονομεί από ακριβώς μία κλάση (αντίθετα με την C++ που επιτρέπει πολλαπλή κληρονομικότητα)
- Αν μία κλάση δεν δηλώσει κάποια υπερκλάση (κλάση πατέρας) τότε εξορισμού κληρονομεί από την ObjectΣυνεπώς το class C { … } σημαίνει class C extends Object { … }
- Σύνταξη: class <όνομα κλάσης> extends <όνομα υπερκλάσης> {…}
- Κάθε υποκλάση κληρονομεί τα πάντα εκτός από τους constructors
- Αν μία κλάση δεν δηλ<mark>ώ</mark>σει κάποια υπερκλάση (κλάση πατέρας) τότε εξορισμού κληρονομεί από την Object

<mark>ΕΠΛ233 – Αντ</mark>ικειμενοστρεφής Προγραμματισμός

5

# Βασικές Αρχές Κληρονομικότητας (συν.)

- Επειδή η κλάση Object βρίσκεται στην κορυφή της ιεραρχίας, είναι η μόνη κλάση που δεν έχει υπερκλάση
- Κάθε άλλη κλάση έχει σαν πρόγονο την Object
- Τα πεδία και μεθόδοι της object (π.χ., μέθοδος toString()) κληρονομούνται από όλους τους απογόνους της Object

ΕΠΛ233 <mark>– Αντ</mark>ικειμενοστρεφής Προγραμματισμός 6 καταπομπρισμός 6 καταπομερικά 6 καταπομερικά 6 καταπομερικά 6 κ

### Υποκλάσεις και Υπερκλάσεις

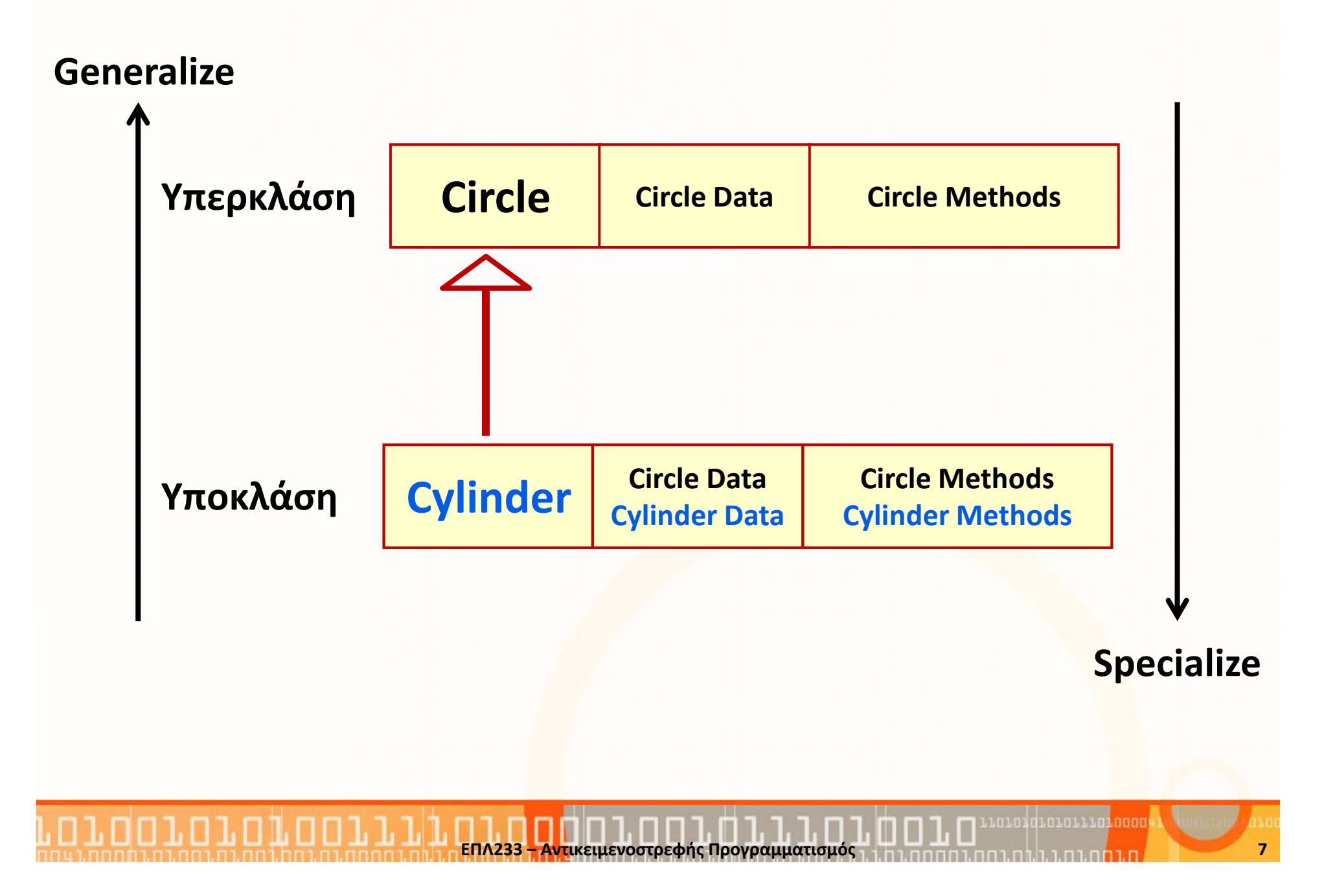

# Υποκλάσεις και Υπερκλάσεις (συν.)

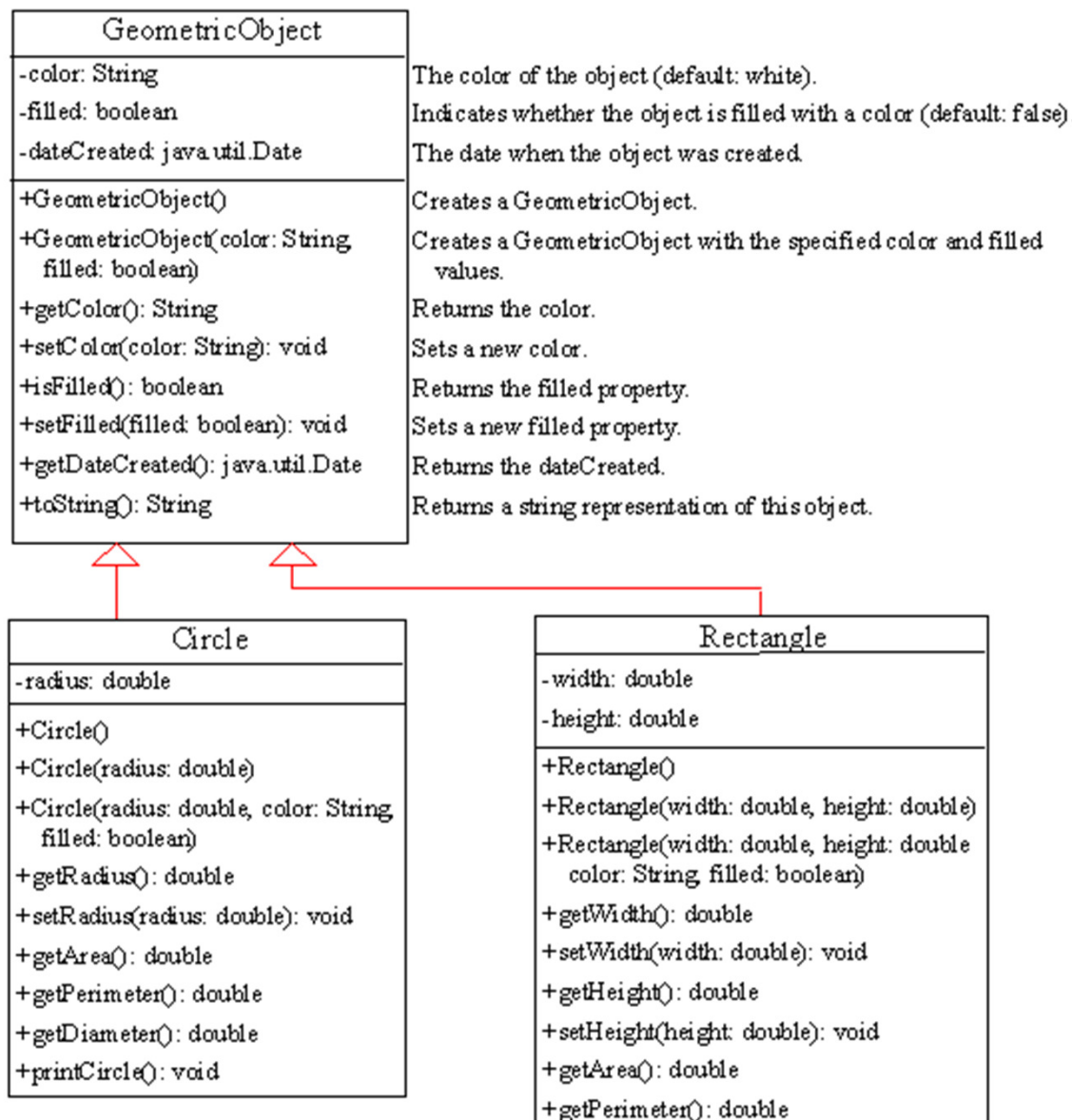

### Υποκλάσεις και Υπερκλάσεις (συν.)

```
class Circle {
 // Η ακτίνα αυτού του κύκλουprivate double radius;// Δημιούργησε ένα κύκλο
public Circle () {radius = 1.0;}// Δημιούργησε ένα κύκλο // συγκεκριμένη ακτίνα
public Circle(double newRadius) 
  {radius = newRadius;}<br>}
 // Επέστρεψε την ακτίνα
public double getRadius() {
    return radius;
  }<br>}
 // Επέστρεψε το εμβαδό 
public double getArea() {
    return radius * radius * π;
  }<br>}
}<br>}
                                       class Cylinder extends Circle 
{
// Το μήκος αυτού του κύλινδρουprivate double length;// Δημιούργησε ένα κύλινδροpublic Cylinder() {super();
this.length= 1.0;}// Δημιούργησε ένα κύλινδρο με// συγκεκριμένο μήκος
public Cylinder(int length) {
                                          this.length= length; }// Επέστρεψε το μήκος
public double getLength() {
                                           return length; }
                                        // Επέστρεψε τον όγκο
// αυτού του κύλινδρου
public double getVolume () {
                                           return getArea() * length;}
                                       }<br>}
```
<mark>ΕΠΛ233 – Αντ</mark>ικειμενοστρεφής Προγραμματισμός

9

### Επέκταση λειτουργιών

#### **Circle**

- radius: double
- + Circle()
- + Circle(double radius)
- + getRadius(): double
- + getArea(): double

#### Cylinder

- length: double
- + Cylinder()
- + Cilinder(double length)
- + getLength(): double
- + getVolume(): double
- + getRadius(): double
- + getArea(): double
- Η υποκλάση κληρονομεί όλες τις μεθόδους (που επιτρέπει) η υπερκλάση
- …και επεκτείνει με περισσότερες λειτουργίες
- • Δηλαδή, τροποποιεί την λειτουργικότητα
- • Πρακτικά, ένα αντικείμενο της υπερκλάσης περιτυλίγεται (wrapped) μέσα στην υποκλάση
- Το αντικείμενο της υπερκλάσης δημιουργείται, άμεσα ή έμμεσα

## Χειριστήριο Υπερκλάσης (super)

- Η λέξη κλειδί super αναφέρεται στην υπερκλάση
- Μπορεί να χρησιμοποιηθεί με δύο τρόπους:
	- Για το **κάλεσμα του constructor** της υπερκλάσης
	- Για το κάλεσμα μία μεθόδου της υπερκλάσης
- Στην περίπτωση που καλείται ο constructor της κλάσης τότε πρέπει να είναι η πρώτη δήλωση στον κώδικα.
- Σημείωση: Η λέξη κλειδί this αναφέρεται στην υποκλάση και είναι ένα χειριστήριο προς το ίδιο το αντικείμενο.

### Κατασκευαστής Υπερκλάσης

- Οι κατασκευαστές της υπερκλάσης δεν κληρονομούνται
- $\bullet$ Επικαλούνται άμεσα (explicitly) και έμμεσα (implicitly)

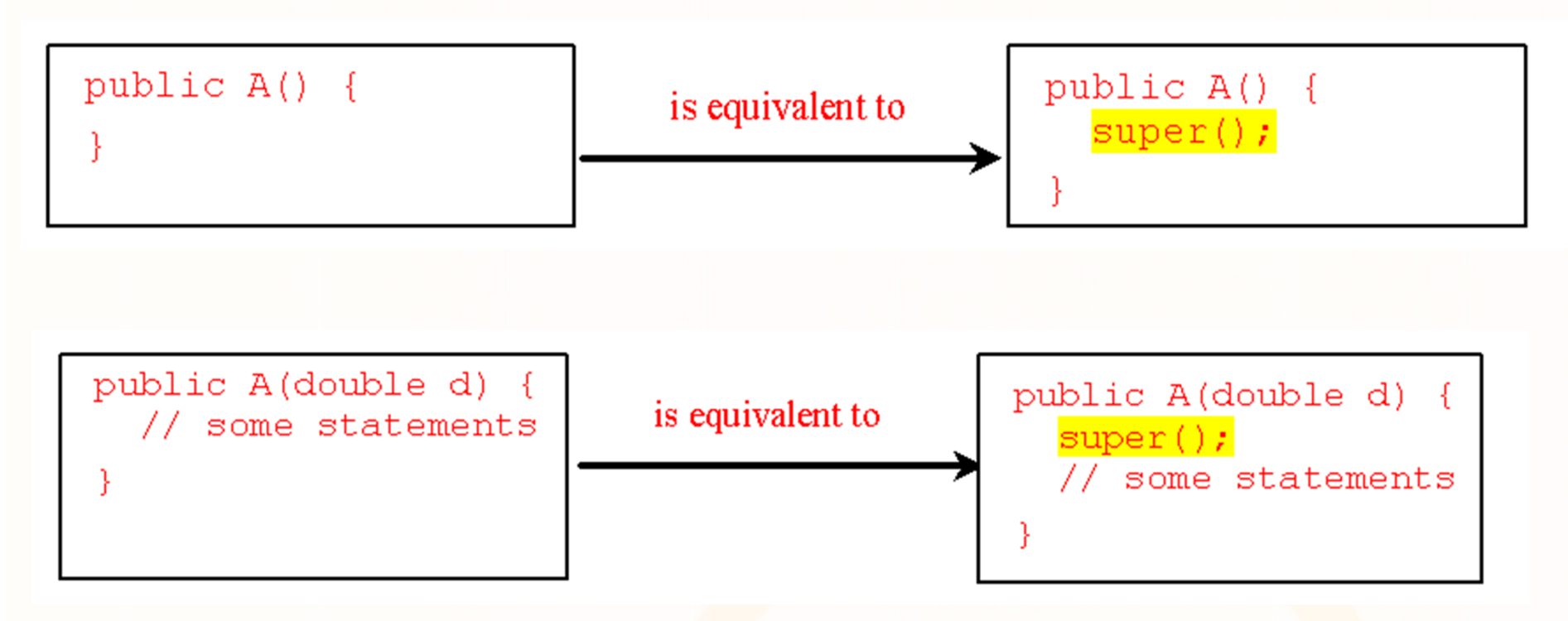

• Στην περίπτωση που δεν καλούνται άμεσα τότε καλείται έμμεσα ο no-arg constructor της υπερκλάσης

<u>นคนคนคนคนกานกาคกคุ</u>

# Αλυσίδωση Κατασκευαστών (Constructor Chaining)

• Η κατασκευή ενός στιγμιότυπου μίας υποκλάσης καλεί τους κατασκευαστές όλων των υπερκλάσεων που βρίσκονται στον μονοπάτι μέχρι τον πιο μακρύ πρόγονο

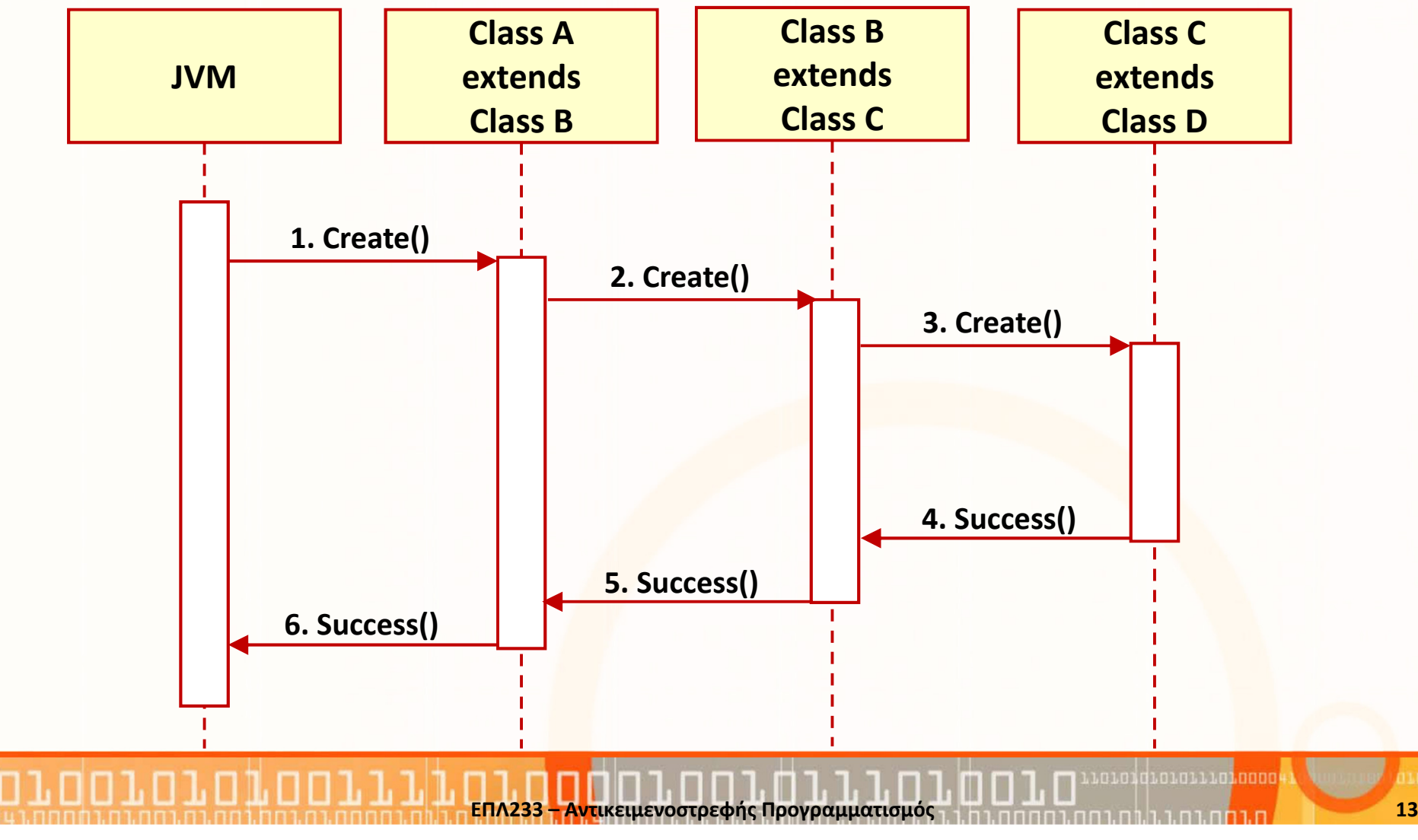

```
public class Faculty extends Employee {
public static void main(String[] args) {new Faculty();}public Faculty() {
System.out.println("(4) Faculty's no-arg constructor is invoked");}}class Employee extends Person {public Employee() {
this("(2) Invoke Employee's overloaded constructor");
System.out.println("(3) Employee's no-arg constructor is invoked");}public Employee(String s) {System.out.println(s);}}class Person {
public Person() {
System.out.println("(1) Person's no-arg constructor is invoked");}}1. Start
```

```
public class Faculty extends Employee {
public static void main(String[] args) {new Faculty(); \triangleleft}public Faculty() {
System.out.println("(4) Faculty's no-arg constructor is invoked");}}class Employee extends Person {public Employee() {
this("(2) Invoke Employee's overloaded constructor");
System.out.println("(3) Employee's no-arg constructor is invoked");}public Employee(String s) {System.out.println(s);}}class Person {
public Person() {
System.out.println("(1) Person's no-arg constructor is invoked");}}2. Invoke Faculty constructor
```

```
public class Faculty extends Employee {
public static void main(String[] args) {new Faculty();}public Faculty() {
System.out.println("(4) Faculty's no-arg constructor is invoked");}}class Employee extends Person {public Employee() \{\triangleleft
this("(2) Invoke Employee's overloaded constructor");
System.out.println("(3) Employee's no-arg constructor is invoked");}public Employee(String s) {System.out.println(s);}}class Person {
public Person() {
System.out.println("(1) Person's no-arg constructor is invoked");}}3. Invoke Employee no-arg constructor
```

```
public class Faculty extends Employee {
public static void main(String[] args) {new Faculty();}public Faculty() {
System.out.println("(4) Faculty's no-arg constructor is invoked");}}class Employee extends Person {public Employee() \{\triangleleft
this("(2) Invoke Employee's overloaded constructor");
System.out.println("(3) Employee's no-arg constructor is invoked");}public Employee(String s) {System.out.println(s);}}class Person {
public Person() {
System.out.println("(1) Person's no-arg constructor is invoked");}}4. Invoke Employee (String) constructor
```

```
public class Faculty extends Employee {
public static void main(String[] args) {new Faculty();}public Faculty() {
System.out.println("(4) Faculty's no-arg constructor is invoked");}}class Employee extends Person {public Employee() {
this("(2) Invoke Employee's overloaded constructor");
System.out.println("(3) Employee's no-arg constructor is invoked");}public Employee(String s) {System.out.println(s);}}class Person {
public Person() {
System.out.println("(1) Person's no-arg constructor is invoked");}}5. Invoke Person()constructor
```
ΕΠΛ233 <mark>– Αντ</mark>ικειμενοστρεφής Προγραμματισμός 18 μης προσωπισμός 18 μης 18 μης 18 μης 18 μης 18 μης 18 μης 18 μης 18

```
ΕΠΛ233 <mark>– Αντ</mark>ικειμενοστρεφής Προγραμματισμός 19 μης προσωπισμός 19 μης 19 μης 19 μης 19 μης 19 μης 19 μης 19 μ
public class Faculty extends Employee {
public static void main(String[] args) {new Faculty();}public Faculty() {
System.out.println("(4) Faculty's no-arg constructor is invoked");}}class Employee extends Person {public Employee() {
this("(2) Invoke Employee's overloaded constructor");
System.out.println("(3) Employee's no-arg constructor is invoked");}public Employee(String s) {System.out.println(s);}}class Person {
public Person() {
System.out.println("(1) Person's no-arg constructor is invoked");}} 6. Execute println
```

```
public class Faculty extends Employee {
public static void main(String[] args) {new Faculty();}public Faculty() {
System.out.println("(4) Faculty's no-arg constructor is invoked");}}class Employee extends Person {public Employee() {
this("(2) Invoke Employee's overloaded constructor");
System.out.println("(3) Employee's no-arg constructor is invoked");}public Employee(String s) {System.out.println(s);}}class Person {
public Person() {
System.out.println("(1) Person's no-arg constructor is invoked");}}7. Execute println
```

```
public class Faculty extends Employee {
public static void main(String[] args) {new Faculty();}public Faculty() {
System.out.println("(4) Faculty's no-arg constructor is invoked");}}class Employee extends Person {public Employee() {
this("(2) Invoke Employee's overloaded constructor");
System.out.println("(3) Employee's no-arg constructor is invoked");}public Employee(String s) {System.out.println(s);}}class Person {
public Person() {
System.out.println("(1) Person's no-arg constructor is invoked");}}8. Execute println
```

```
public class Faculty extends Employee {
public static void main(String[] args) {new Faculty();}public Faculty() {
System.out.println("(4) Faculty's no-arg constructor is invoked");}}class Employee extends Person {public Employee() {
this("(2) Invoke Employee's overloaded constructor");
System.out.println("(3) Employee's no-arg constructor is invoked");}public Employee(String s) {System.out.println(s);}}class Person {
public Person() {
System.out.println("(1) Person's no-arg constructor is invoked");}}9. Execute println
```
#### Που είναι το λάθος;

```
ΕΠΛ233 <mark>– Αντ</mark>ικειμενοστρεφής Προγραμματισμός 23 εκατρίζεται τη 1919, 1919, 1919, 23 εκατρί
public class Apple extends Fruit { }
class Fruit {
   public Fruit(String name) {
     System.out.println(
"Fruit's constructor is invoked");}<br>}
}<br>}
```
# Τι θα συμβεί;

}<br>}

```
class Instrument {
  Instrument() { 
System.out.println("Instrument()"); }<br>}

Instrument( int i ) { 
    System.out.println("Instrument(int i)");}<br>}
}<br>}

public class Wind extends Instrument {
  Wind() { System.out.println("Wind()"); }
  Wind( \mathop{\mathsf{int}}\limits_{\dots} int \mathop{\mathsf{i}}\limits_{\dots} ) {
    // super();this();
System.out.println("Wind(int i)");}<br>}

public static void main(String args[]) {
        Wind flute = new Wind(8);}<br>}
```
# Απόκρυψη Ονομάτων (Name Hiding)

### Πεδία

- •Μέσα σε μία κλάση, κάθε πεδίο πρέπει να έχει μοναδικό όνομα
- $\bullet$  Μέσα από την κληρονομικότητα προκύπτουν περιπτώσεις που ένα πεδίο στην υποκλάση μπορεί να έχει το ίδιο όνομα με ένα πεδίο στην υπερκλάση
- Σε αυτή την περίπτωση, το πεδίο στην υποκλάση κρύβει/επισκιάζει (hides) το πεδίο στην υπερκλάση
- Για να έχουμε πρόσβαση στο πεδίο της υπερκλάσης πρέπει να χρησιμοποιήσουμε την λέξι κλειδί super

### Μεθόδοι

- • Παρόμοια υπάρχει περίπτωση μία μέθοδος στην υποκλάση να έχει την ίδια υπογραφή με μία μέθοδο της υπερκλάσης
- Σε αυτή την περίπτωση, η μέθοδος της υποκλάσης υπερσκελίζει (overrides) την μέθοδο της υπερκλάσης

# Παράδειγμα Υπερσκέλισης (Overriding)

```
public class Circle extends GeometricObject {
 // Other methods are omitted/** Override the toString method 
defined in GeometricObject */public String toString() {
    return super.toString() + 
           "\nradius is " + radius;} }<br>}
```
# Σύνθεση και Κληρονομικότητα

### • Σύνθεση :

- Η σύνθεση χρησιμοποιείται γενικότερα όταν χρειαζόμαστε τα χαρακτηριστικά μιας υπάρχουσας κλάσης και όχι την διαπροσωπεία της.
- Αντιστοιχεί σε has-a σχέσεις ανάμεσα στις κλάσεις .

#### • Κληρονομικότητα :

- Χρησιμοποιείται όταν θέλουμε να φτιάξουμε μια ειδική περίπτωσηκάποιας κλάσης.
- Αν μια κλάση Β κληρονομεί από μια κλάση Α , η σχέση τους συνοψίζεται ως εξής : Η νέα κλάση Β είναι ένας τύπος της υπάρχουσας κλάσης Α .
- Αντιστοιχεί σε is-a σχέσεις ανάμεσα στις κλάσεις.

### Σύνθεση και Κληρονομικότητα

```

public class PlaceSetting extends Custom {Spoon sp;
Fork frk;
Knife kn;
DinnerPlate pl;
PlaceSetting(int i) {super(i + 1);sp = new Spoon(i + 2);frk = new \; Fork(i + 3);
kn = new Knife(i + 4);
pl=new DinnerPlate(i + 5);}<br>}

public static void main (String[] args) {PlaceSetting x=new PlaceSetting(9); }<br>}
}
```
● Ο μεταφραστής μας εξαναγκάζει να αρχικοποιήσουμε τους κληροδότες, αλλά εμείς πρέπει να φροντίσουμε για την αρχικοποίηση των αντικειμένων-στοιχείων.

### Τροποποιητές Πρόσβασης: Σύγκριση

ח.רח

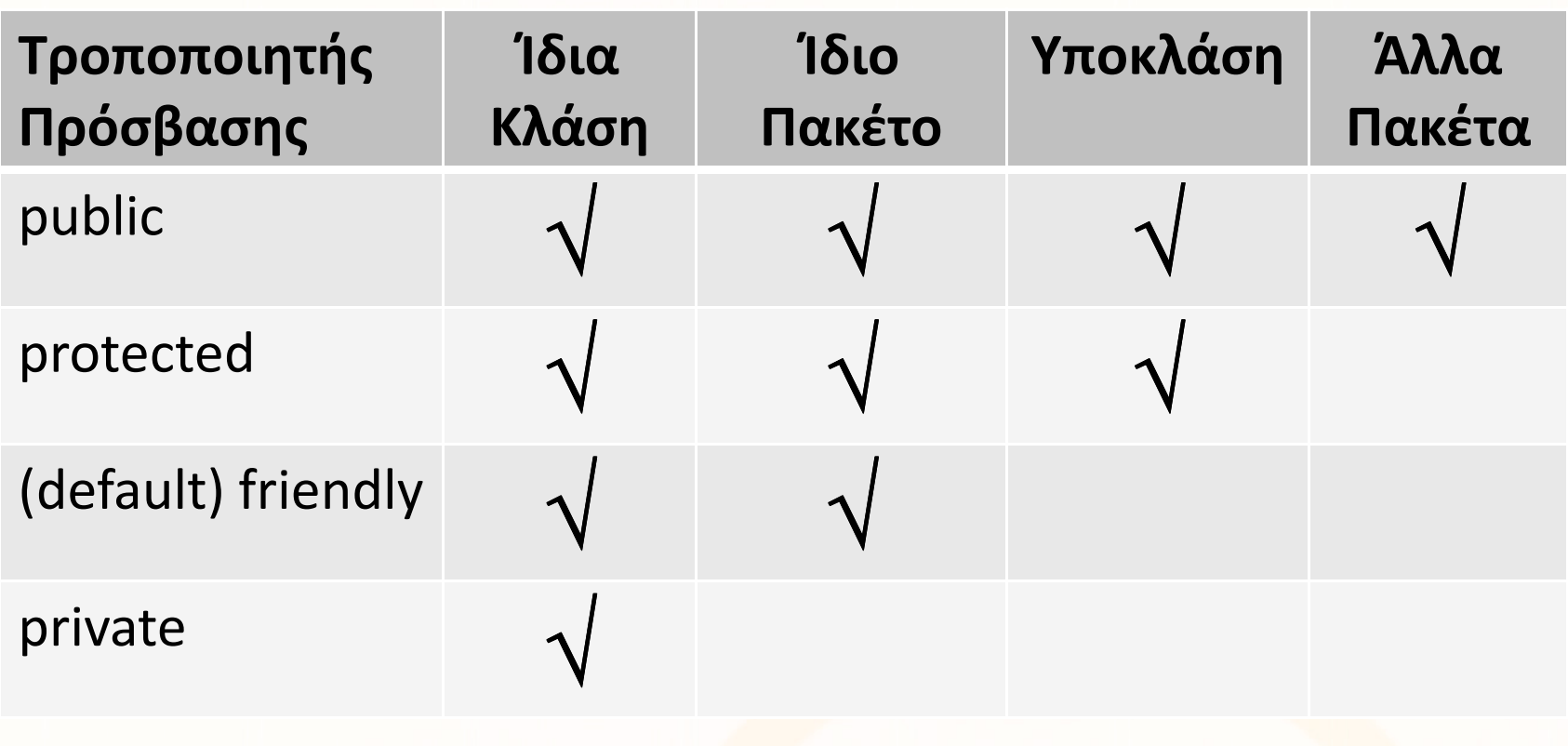

n n 1. n

1000

### Τροποποιητές Πρόσβασης: Σύγκριση (συν.)

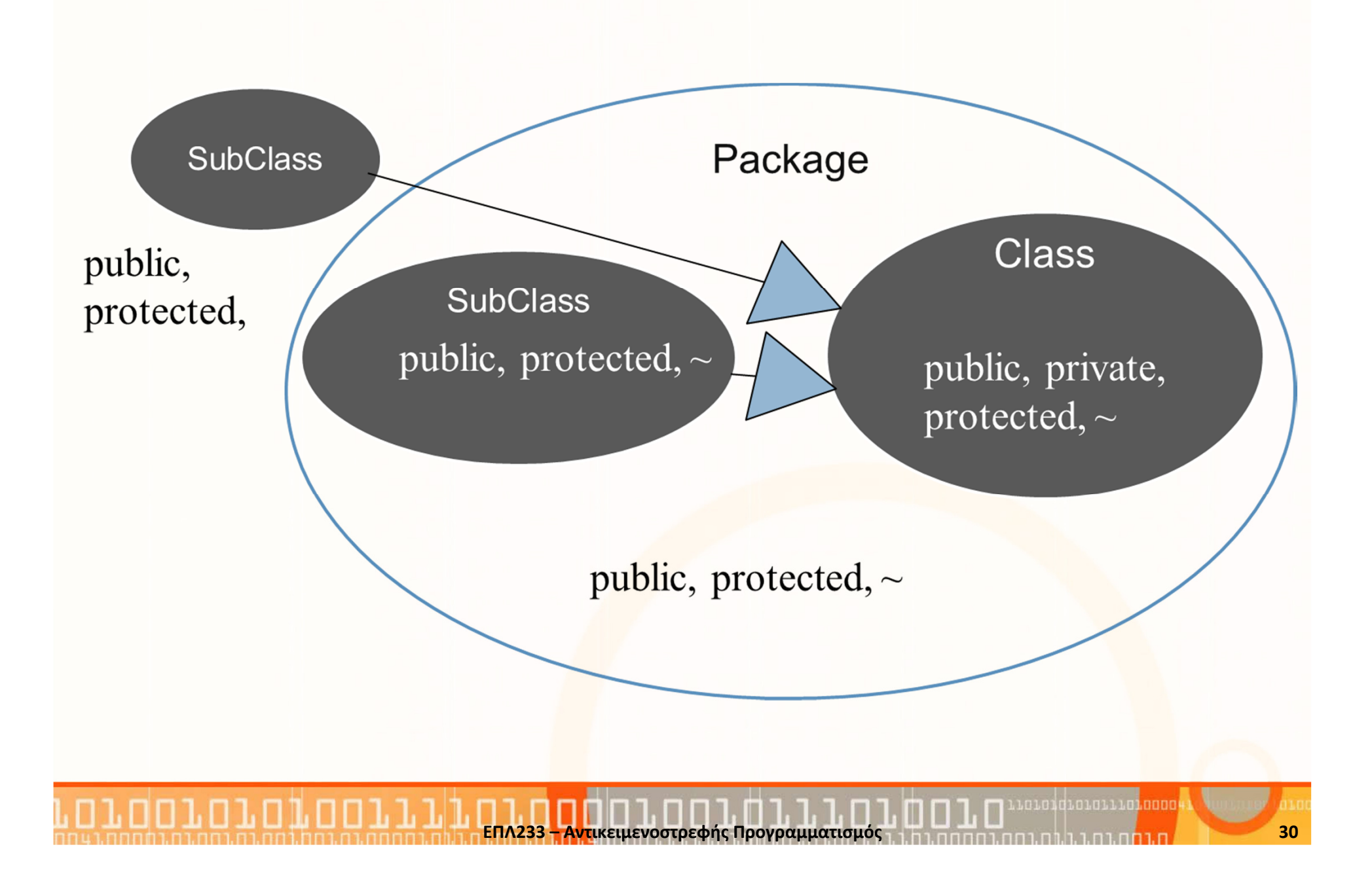

#### protected: Παράδειγμα 1

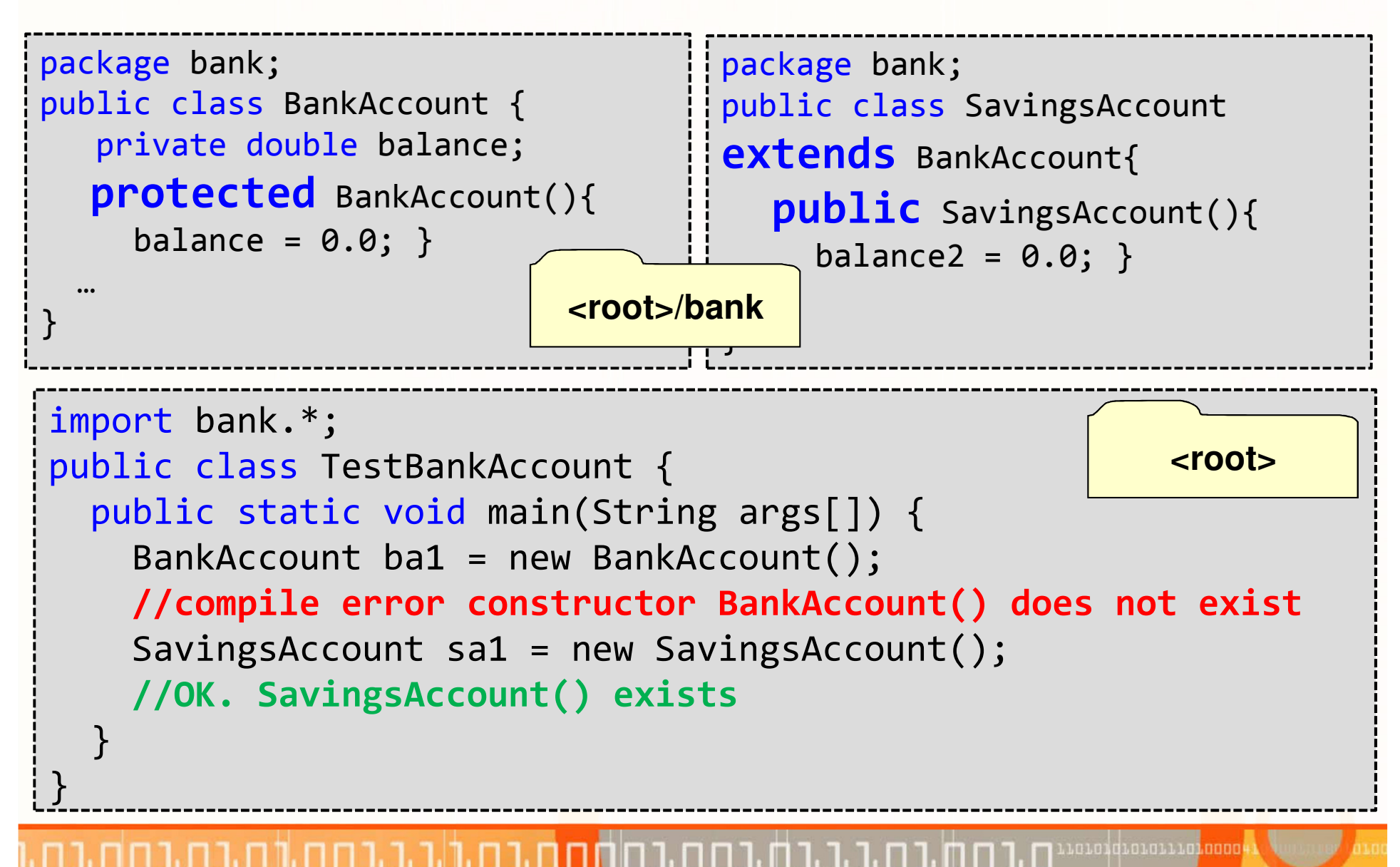

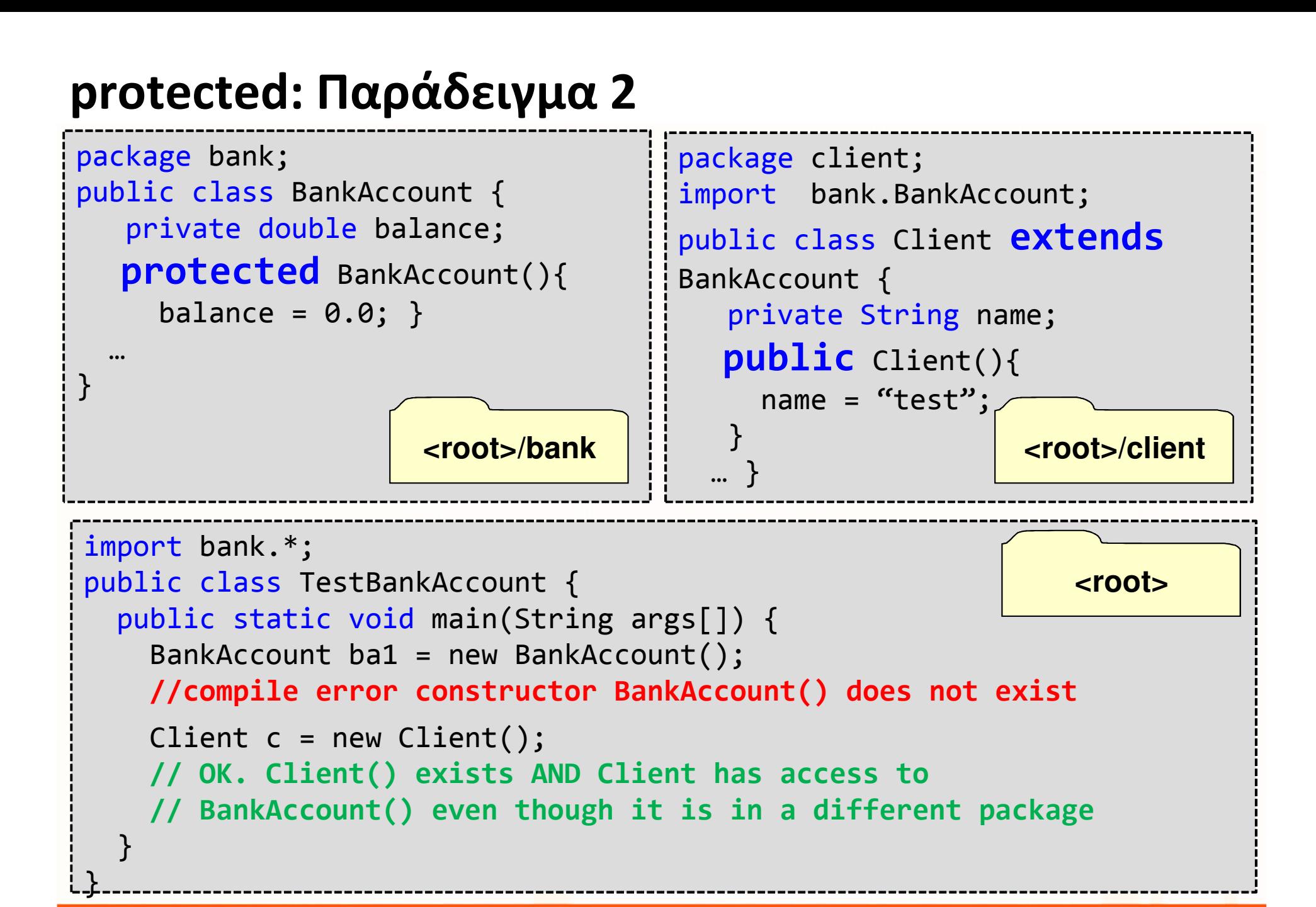

#### Απενεργοποίηση της Κληρονομικότητας

• Με τη χρήση του τροποποιητή final

```
public final class Math { }
// NOT OK Math is final -> cannot be inherited<br>public class MyMath extends Math{    }

public class MyMath extends Math{ }
```